## Como inserir a paginação do meu TCC?

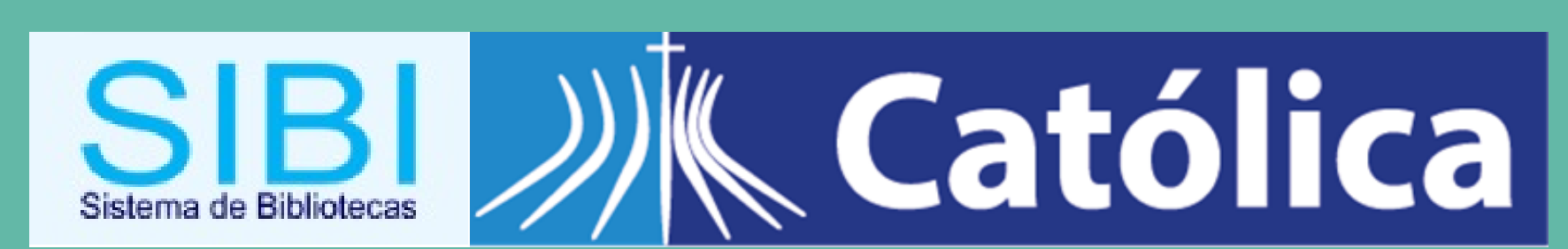

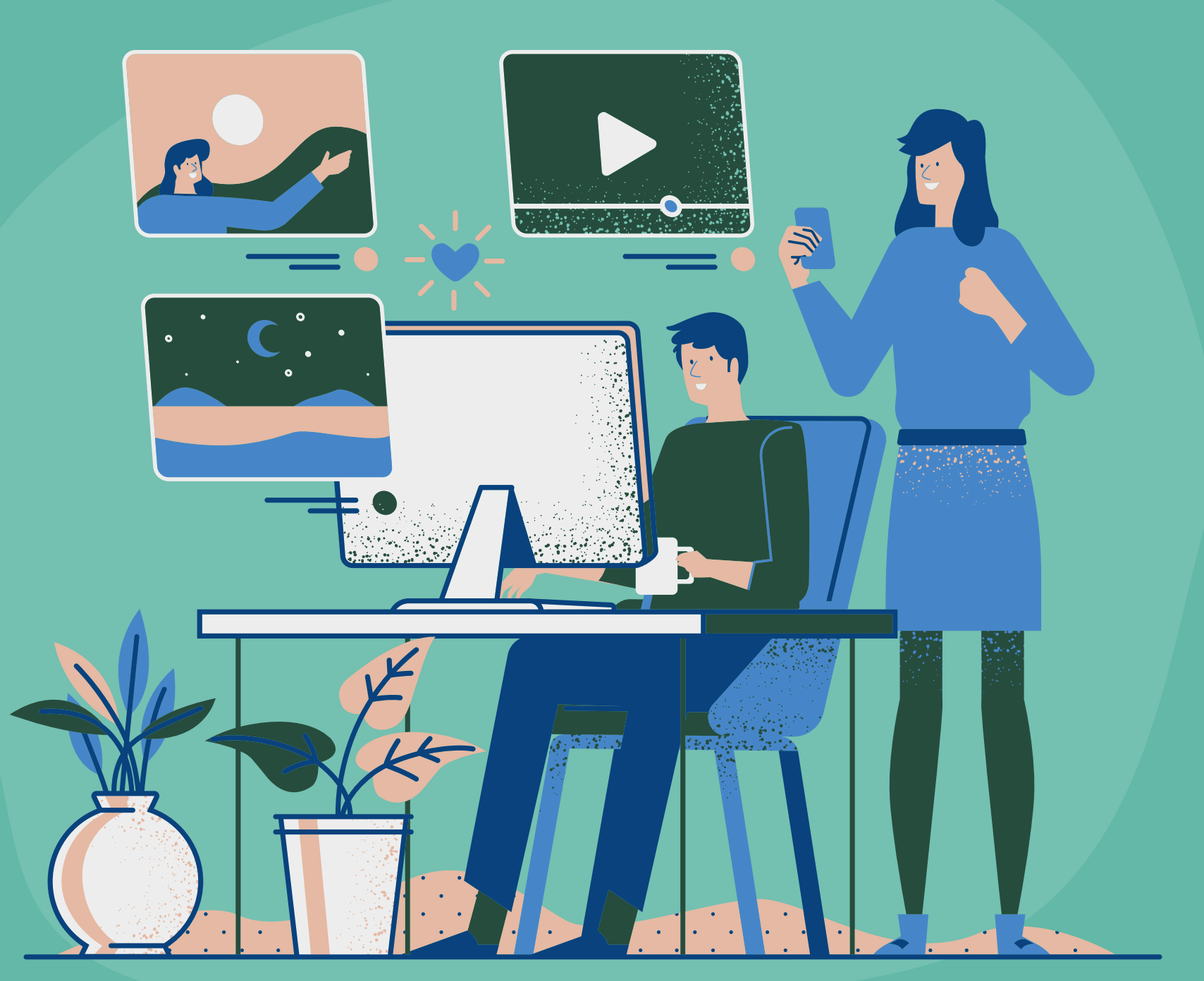

# A partir de onde devem ser contadas?

As folhas devem ser contadas, sequencialmente, a partir da folha de rosto e numeradas somente a partir da introdução, em algarismos arábicos, no canto superior direito da folha, a 2 cm da borda superior, sem traços, pontos ou parênteses.

- 
- 
- 
- 

### Iniciar numeração a partir da introdução

Clique na página em que você deseja iniciar a numeração. Em seguida, clique em Layout > Quebras > Próxima Página.

Tutorial realizado no Word 2016

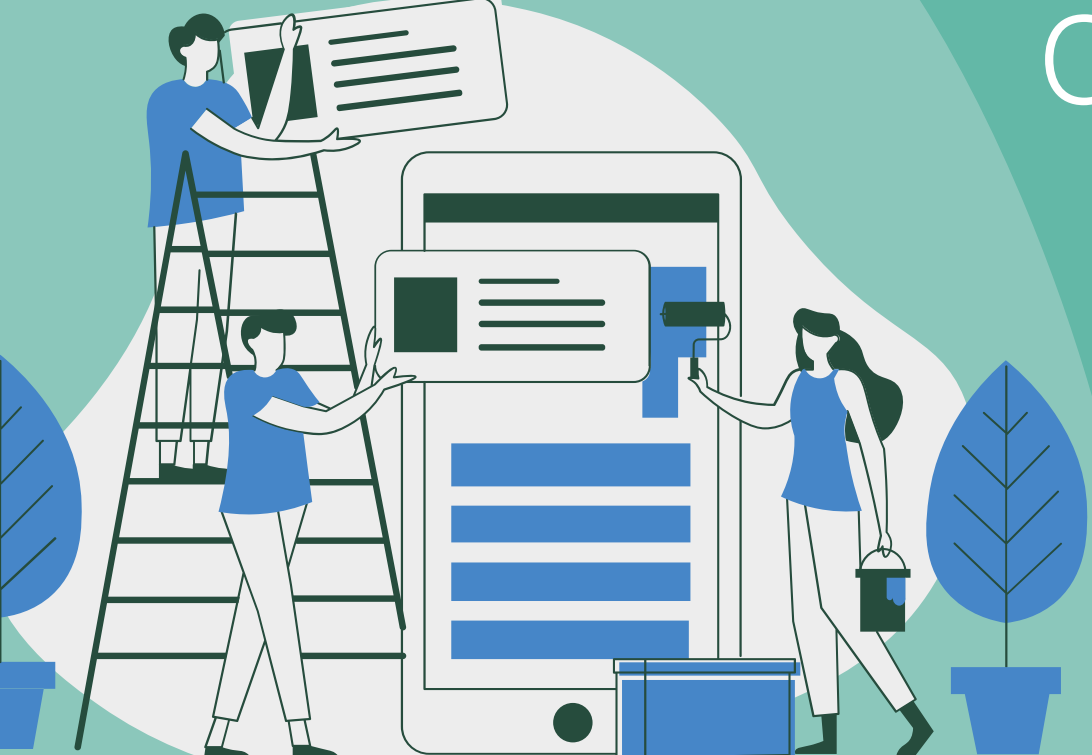

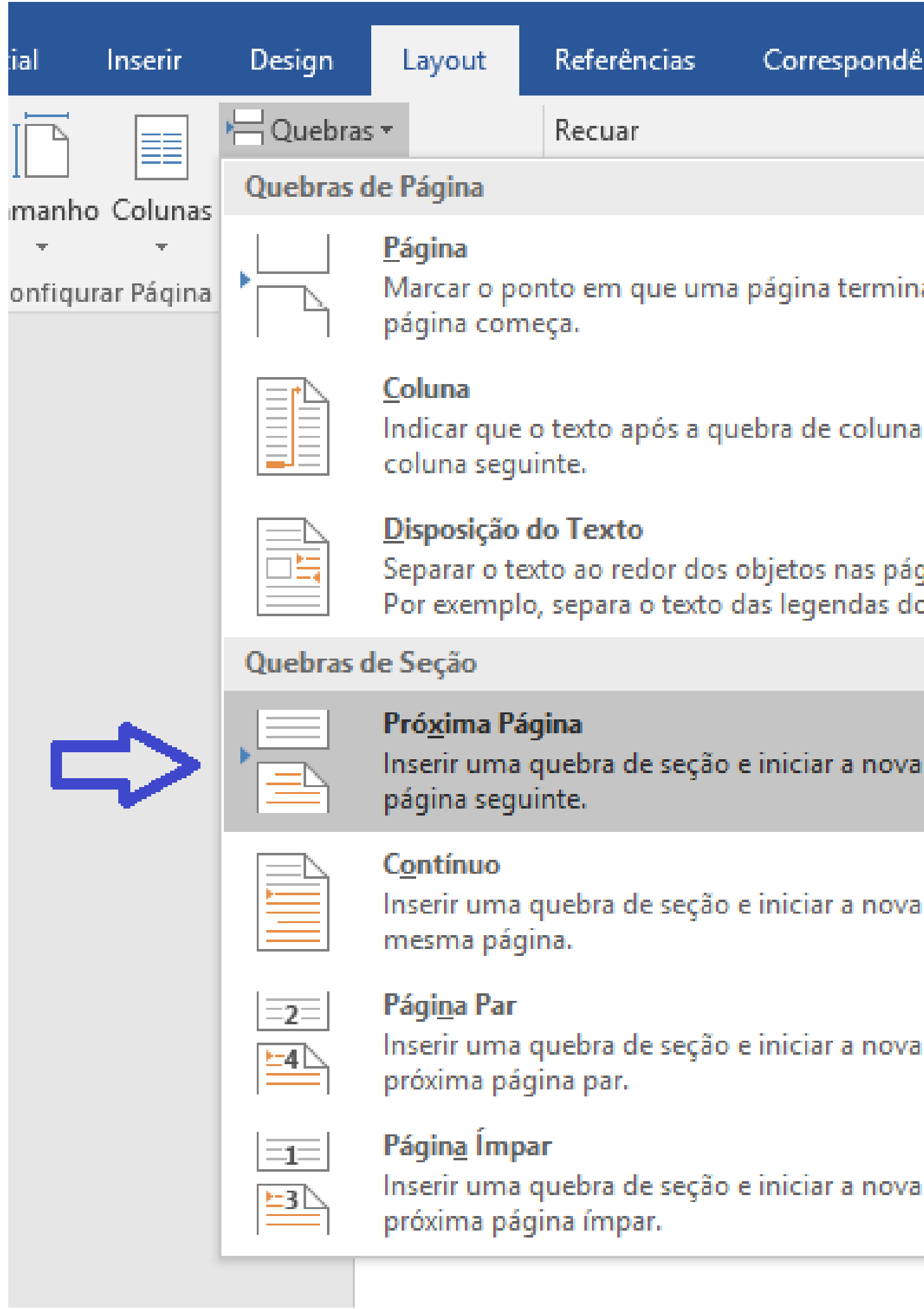

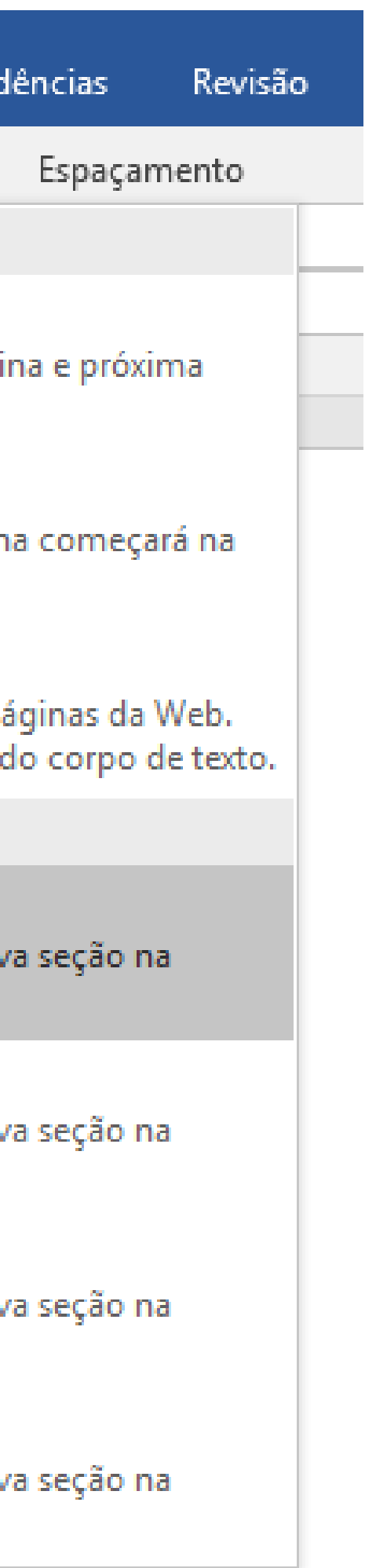

Clique duas vezes na área do cabeçalho ou do rodapé na página. Isso abrirá a guia "Design " .

Clique no botão "Vincular ao Anterior " para desativar e desvincular o cabeçalho e o rodapé da seção anterior.

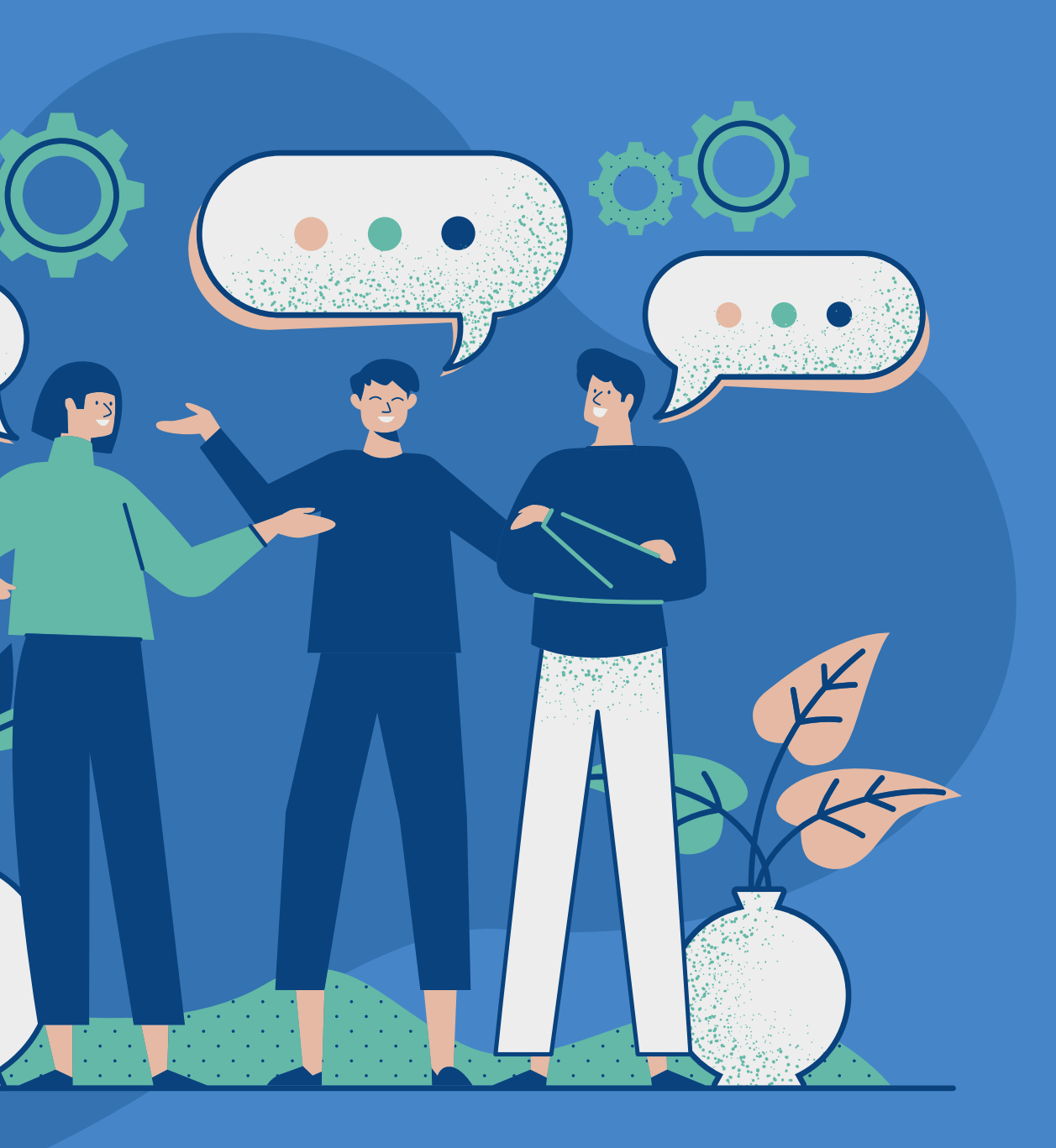

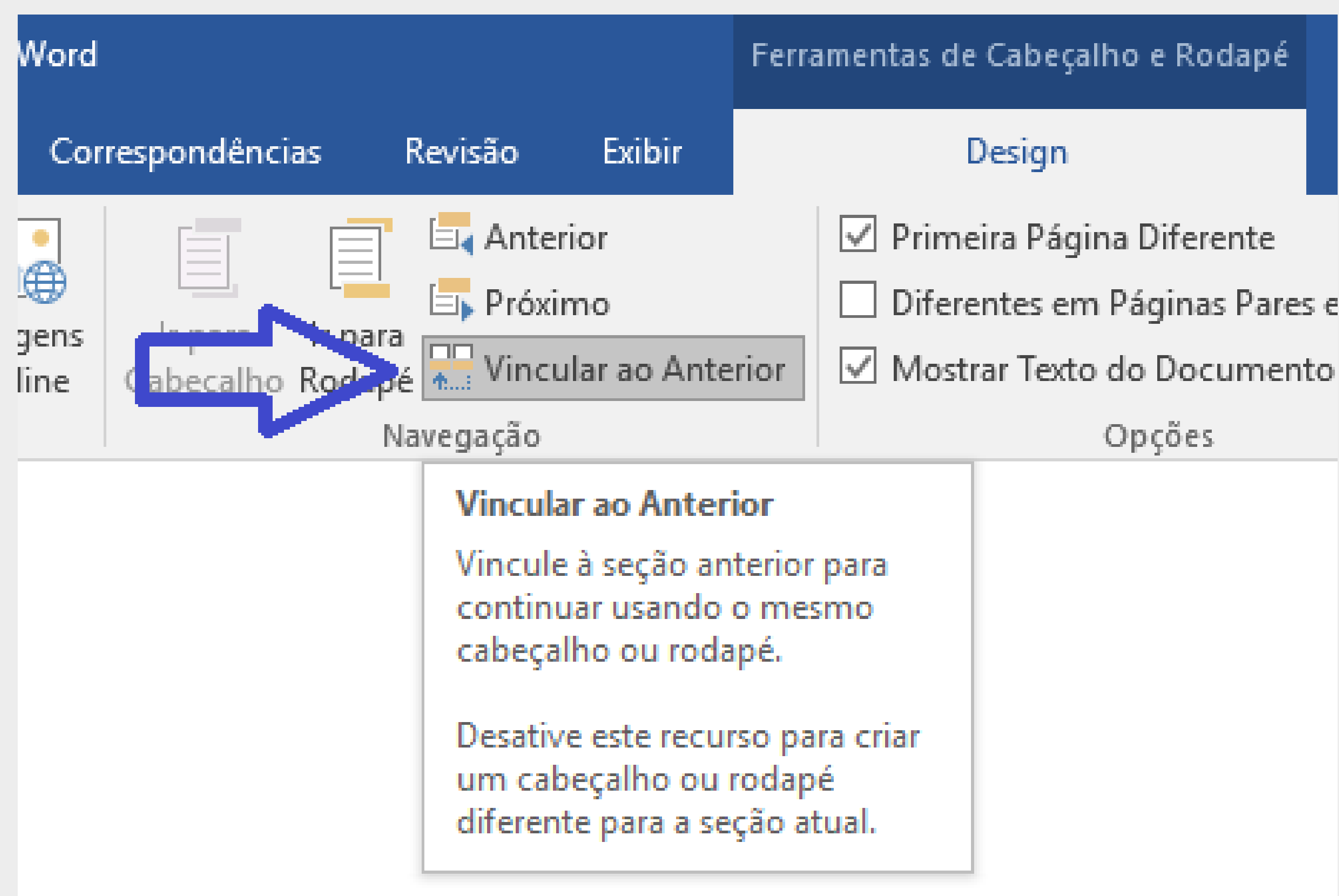

- 
- Diferentes em Páginas Pares e
- 

### • Clique em<br>"Número de Página"<br>e escolha o seu estilo na galeria.

odap

ho e

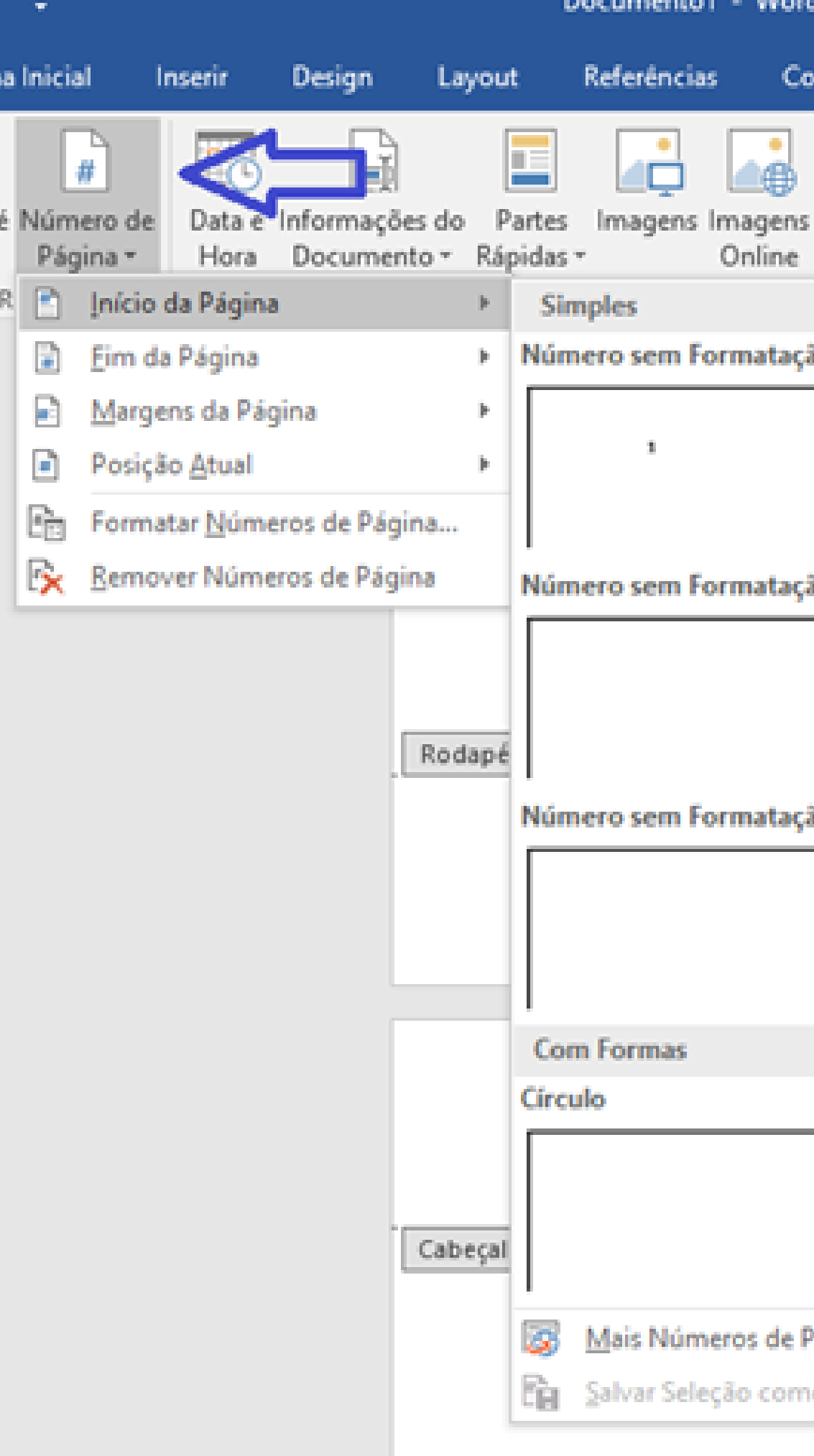

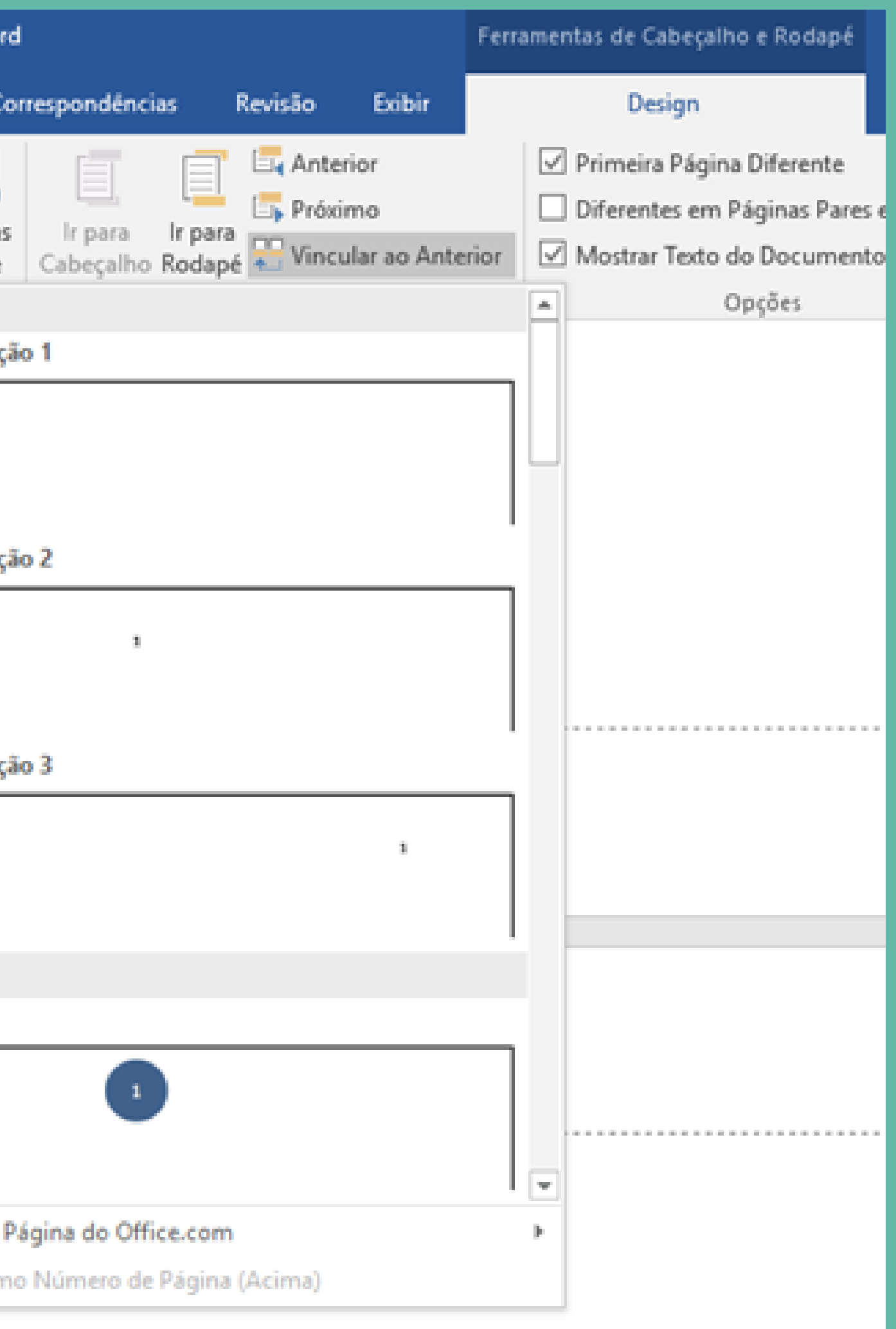

• Clique novamente em Número de Página > Formatar Números de Página. Na janela que surgir, selecione "Iniciar em " , digite o número com o qual deseja iniciar o documento e escolha OK.

Formatar número de página Formato do número: 1, 2, 3, ... Incluir número do capítulo Usar separador: Exemplos: Numeração da página  $\odot$  Iniciar em:

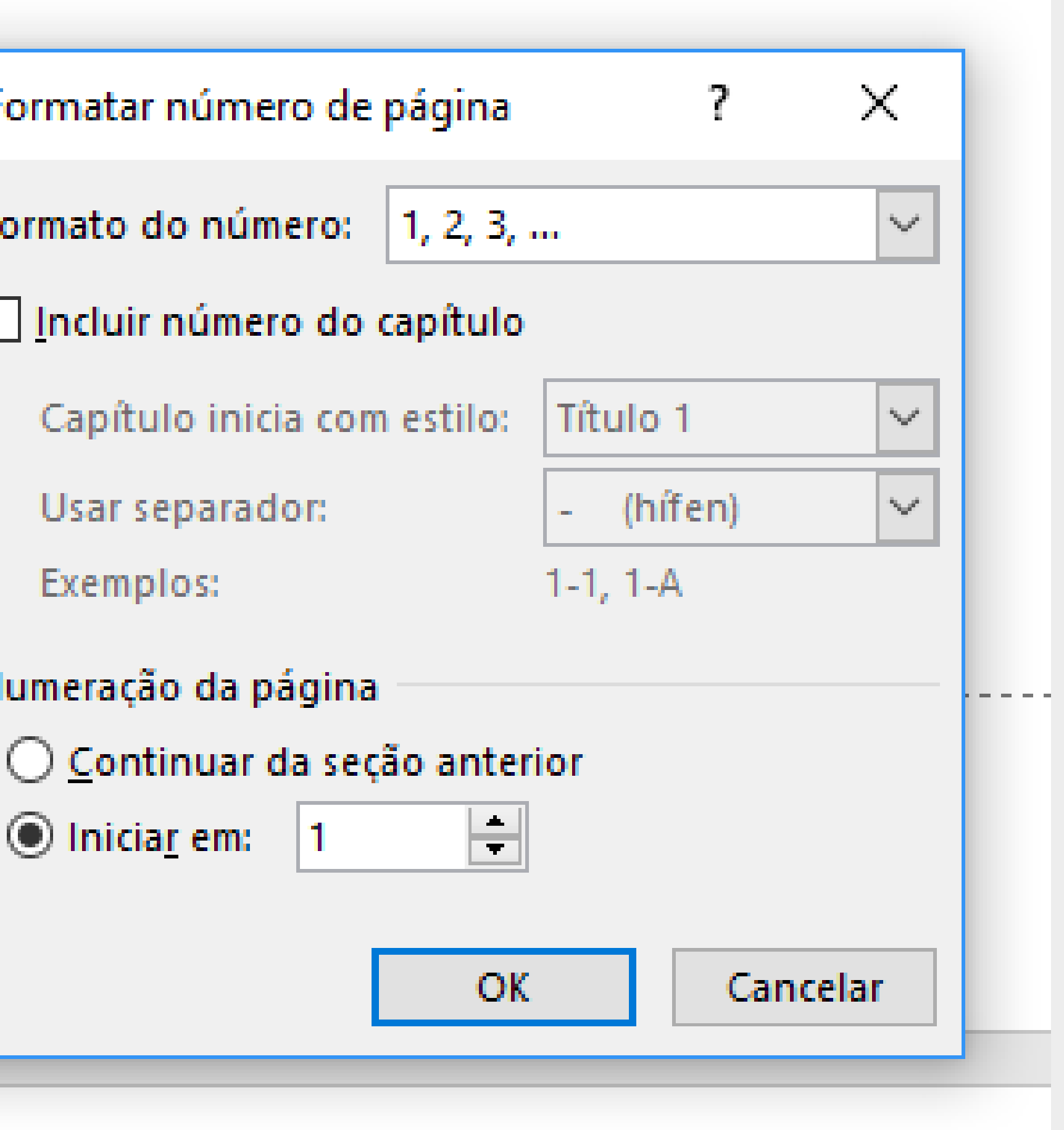

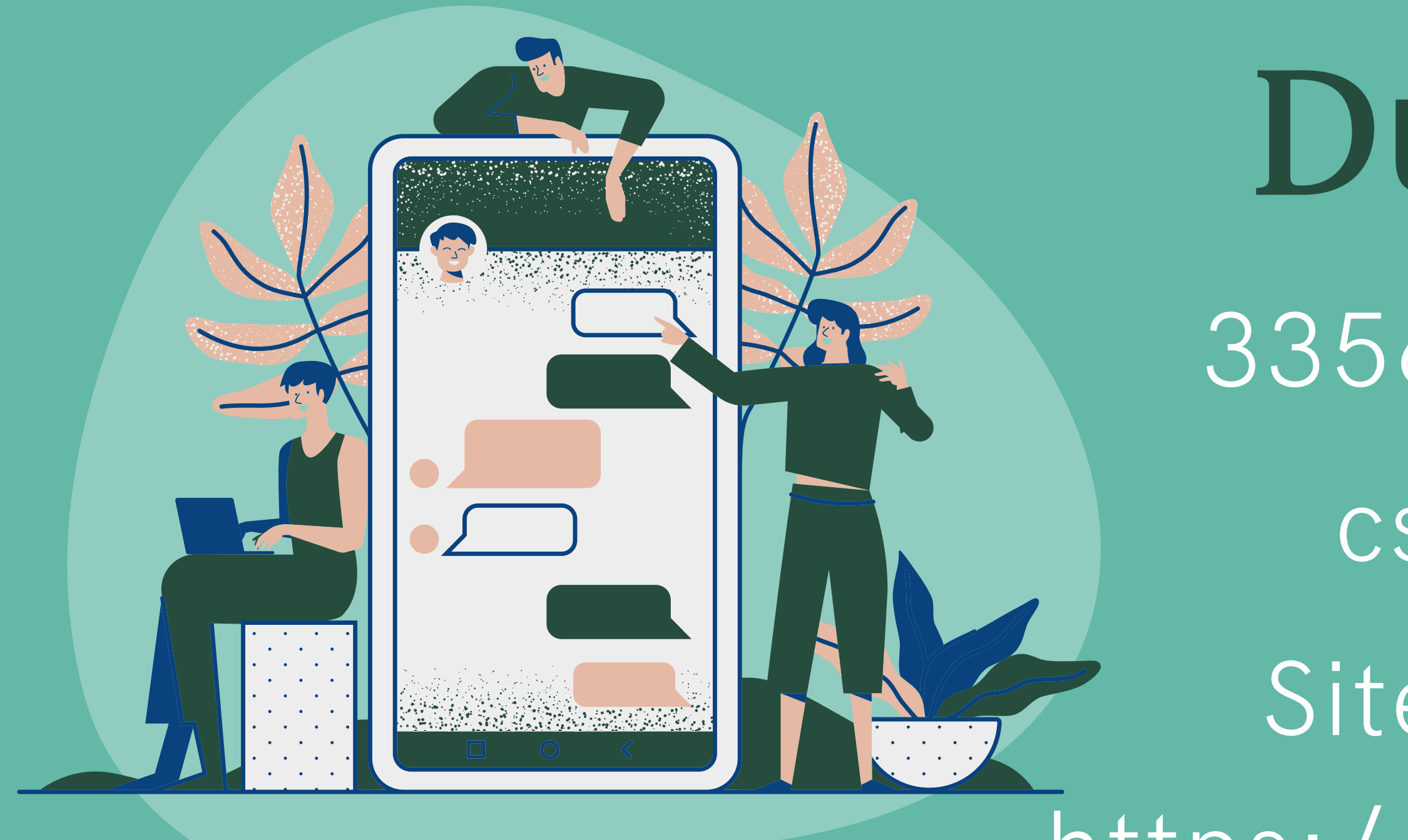

Dúvidas? 3356-9020/9464 csu@ucb.br Site Biblioteca: https://bit.ly/2W3ANI3